[Küstendaten](http://www.kuestendaten.de/) | [Nordseeküste](http://www.portalnsk.de/) | [Tideems](http://www.portaltideems.de/) | [Tideweser](https://www.portaltideweser.de/) | [Tideelbe](http://www.portaltideelbe.de/) | [Nord-Ostsee-Kanal](http://www.portalnok.de/) | [Ostseeküste](http://www.portalosk.de/)

# INFOBRIEF

**Zentrales Datenmanagement der GDWS – Standort Kiel**

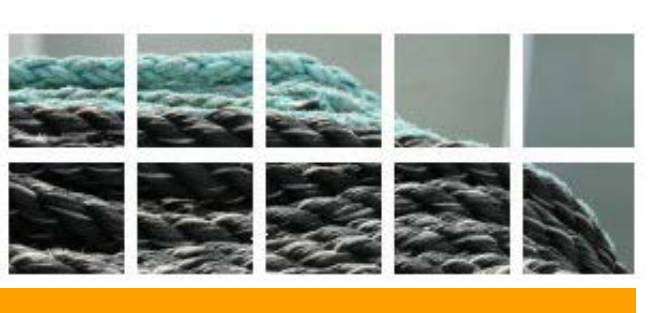

### **August** 2017

Sehr geehrte Nutzerinnen und Nutzer,

folgende Inhalte wurden seit dem letzten Infobrief neu integriert (Auswahl):

## **Datenbestand**

#### **Neue Projekte und Aktualisierungen**

- Projekt *Ersatzbau der alten Levensauer Hochbrücke* Geänderte Planfeststellungsunterlagen [Link](https://www.portalnok.de/Projekte/neubau_levensau/Planfeststellungsverfahren/Planunterlagen_Aenderungsverf_11-2016/index.html) (Portal Nord-Ostsee-Kanal)
- Neue *Mess-Stationen* an der Tideweser im Portal verfügbar [Link](https://www.portaltideweser.de/Funktionen/Karte/index.php.html?do=mapStartPreSelect&layers=13-1,13-6&extent=3385106.8881579%205870687.943703%203529521.4879386%205980861.5406817&activeLayer=13-1) (Portal Tideweser)
- Projekt *Geplante Fahrrinnenanpassung Unter- und Außenelbe* Veröffentlichung des dritten Berichts zu den Kohärenzmaßnahmen an die EU Kommission [Link](https://www.portaltideelbe.de/Projekte/FRA20XX/Kompensationsmassnahmen/Berichte_an_die_EU/index.html) (Portal Tideelbe)
- *Uferunterhaltung der Nebenflüsse der Unterelbe in Schleswig-Holstein* Uferunterhaltungs-GIS  $\Rightarrow$  **[Link](https://www.portaltideelbe.de/Projekte/Uferunterhaltung_SH/index.html)** (Portal Tideelbe)

#### **Download**

- *Uferunterhaltung der Nebenflüsse der Unterelbe in Schleswig-Holstein* Uferunterhaltungs-GIS  $\Rightarrow$ [Link](https://www.portaltideweser.de/Funktionen/Liste_der_vorhandenen_Daten/Download_Kartenthemen/index.html)
- *Digitales Geländemodell mit Gewässerbettdaten* (DGM-W) 2015 der Außenems  $\Rightarrow$ [Link](https://www.portaltideweser.de/Funktionen/Liste_der_vorhandenen_Daten/Download_Kartenthemen/index.html)
- *Differenzmodell DGM-W 2015 - 2010* der Außenems  $\Rightarrow$ l ink
- Korrekturdaten für verschiedene Pegel
	- o *St. Pauli* (Scheitelwerte 01.10.2013-31.01.2016)
	- o *St. Pauli (*Pegelminutenwerte*,* Lückenschluss 01.07.2009 01.01.2010)
	- o *Krückau-Sperrwerk* (Scheitelwerte 01.10.2013-01.01.2015)
	- $\Rightarrow$ **[Link](https://www.portaltideelbe.de/Funktionen/Liste_der_vorhandenen_Daten/index.php.html) (Portal Tideelbe)**
- $\blacktriangleright$  Neueinspielung
	- o Pegelstationen *Itzehoe Hafen*
	- o Pegelscheitelwerte *Pegel Bake C – Scharhörn* und *Brunsbüttel Mole1*
	- $\Rightarrow$ **[Link](https://www.portaltideelbe.de/Funktionen/Liste_der_vorhandenen_Daten/index.php.html) (Portal Tideelbe)**

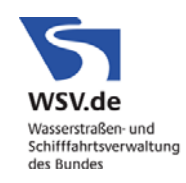

## **Ausblick**

#### **Diese Neuerungen erwarten Sie demnächst auf den ZDM-Portalen**

- *Projekt Geplante Fahrrinnenanpassung Unter- und Außenelbe –* Abfrage-Werkzeug Höchstgeschwindigkeiten im Tideelbebereich (Portal Tideelbe)
- Neue Kartenthemen im Projekt *Seekanal Rostock* (Portal Ostseeküste)

## **Wussten Sie schon, dass … ?**

#### **… alle Kartenthemen auf den ZDM-Portalen auch als Web Mapping Service (WMS) bereitstehen?**

Folgende WMS-Adressen sind verfügbar:

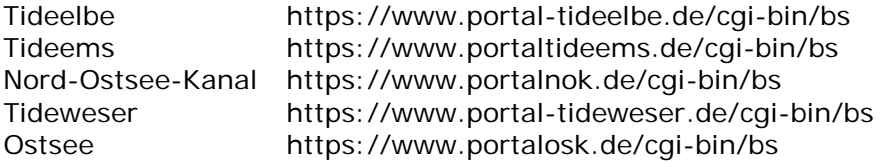

In folgender Software können diese Web-Adressen eingebunden werden:

ArcGIS, QGIS, CAD-Microstation und viele andere mehr.

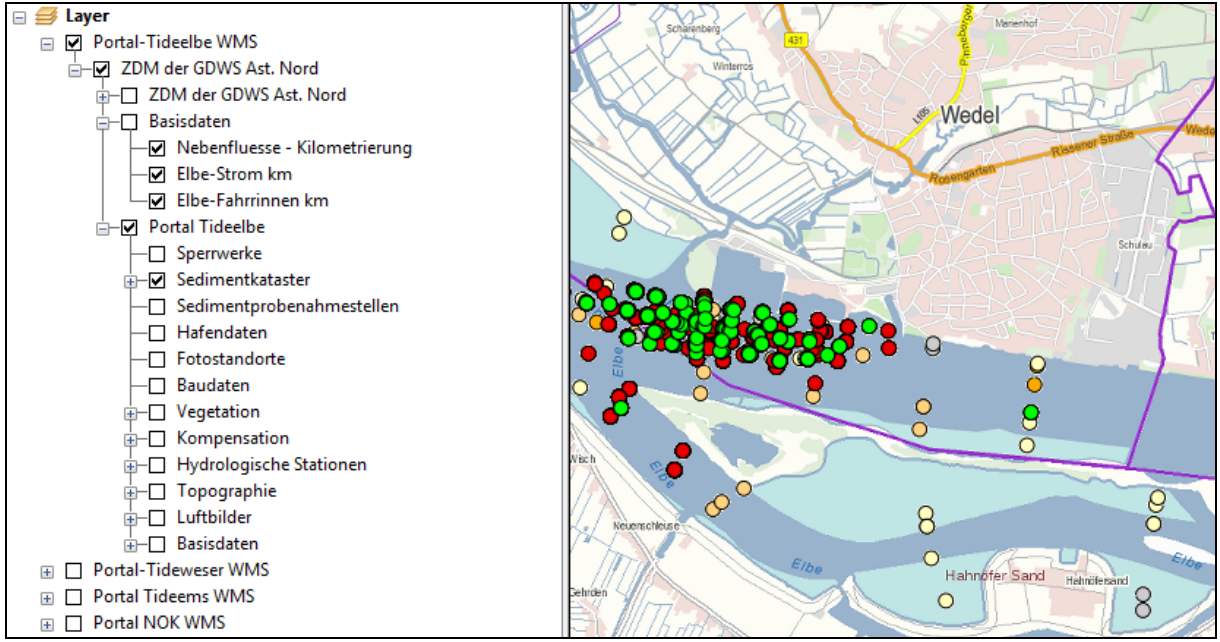

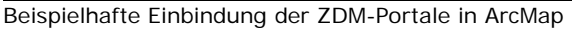

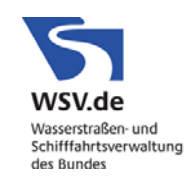

Sie möchten den Infobrief nicht mehr erhalten[: http://www.kuestendaten.de/infobriefe/index.html](http://www.kuestendaten.de/infobriefe/index.html) Alle ZDM-Infobriefe sind im Internet unte[r www.kuestendaten.de/infobriefe](http://www.kuestendaten.de/infobriefe) verfügbar.

Falls auch Sie Projekte an der Tideelbe, Ostsee, Nordsee oder am NOK bearbeiten, die in das Portal eingebunden werden sollten, nehmen Sie bitte Kontakt mit uns auf unter: [http://www.portal-tideelbe.de/Projekte/andere.html.](http://www.portal-tideelbe.de/Projekte/andere.html) Sollten sich Fehler in die Internetpräsentation eingeschlichen haben, oder haben Sie einen Vorschlag, wie die Präsentation verbessert werden könnte, fehlt Ihnen etwas Wichtiges auf der Internetseite, dann senden Sie bitte eine E-Mail an: [mailto:zdm.wsd-n@wsv.bund.de.](mailto:zdm.wsd-n@wsv.bund.de)

> WSV.de Wasserstraßen- und<br>Schifffahrtsverwaltung des Bundes